# ErlyWeb

#### A web development framework for Erlang

Yariv Sadan 12/6/2007

## **Benefits**

- Erlang/OTP
	- Industrial-strength platform built by Ericsson ("better than 5 nines")
- Functional programming
- Concurrent programming
- MVC
- Component-oriented
- Database abstraction (ErlyDB)
- Protection from SQL injection attacks
- Hot code swapping
- Best platform for Comet applications
- Lots of fun!

### ErlyDB: Database Abstraction

#### DDL:

CREATE TABLE painting (

id integer auto\_increment primary key,

title varchar(255))

painting.erl:

-module(painting).

-compile(export\_all).

#### DB Access Code Example

Title = "landscape",

```
P = painting:new(Title), %% create a new record
```
painting:transaction(

 $fun()$  ->

```
P1 = painting:save(P), %% INSERT
```
 $P2$  = painting: title(P1, "beach"), %% change the title

```
 painting:save(P2), %% UPDATE
```
%% SELECT

```
Paintings = painting:find({'or', [{id, '=', 1}, {title,like,"monster%"}]}),
```

```
 painting:delete(P) %% DELETE
```
end)

# More ErlyDB Features

- Relations (many-to-one, one-to-man, many-tomany)
	- artist:add\_painting(Artist, Painting).
	- artist:paintings(Artist, {title,'=',"beach"}).
- Drivers for MySQL, Postgres and Mnesia
- Supports multiple DB's
- DB connection pooling
	- Uses Erlang concurrency
		- Dispatcher process + one process per connection
	- Transactions "Just Work"

# DB Connection Pooling (MySQL)

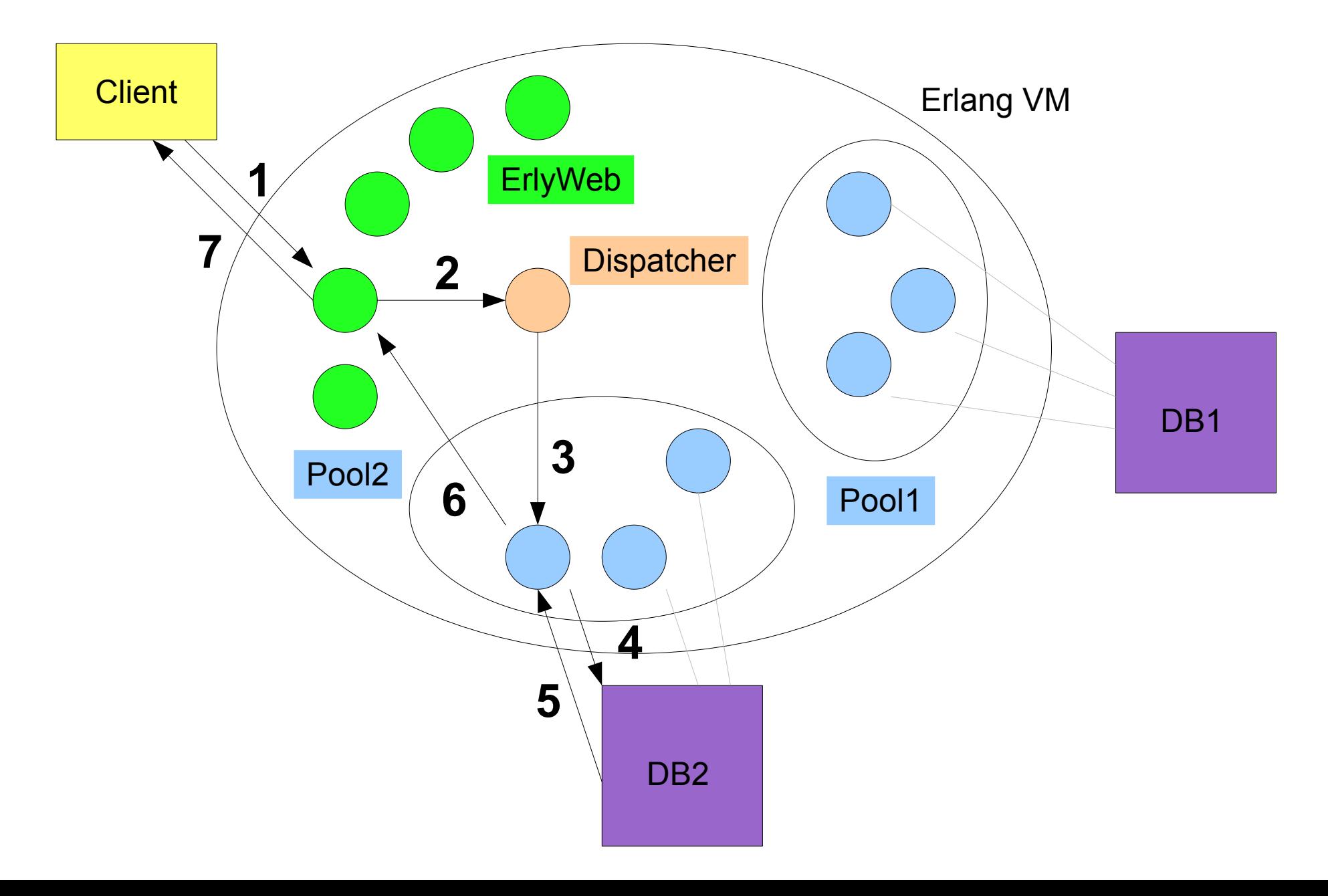

# Uses for Concurrency in Webapps

- Connection pooling (with transactions)
- Parallelizing DB queries, component renderings, web service calls, etc. (faster page loads!)
- Performing background tasks
	- Updating counters, processing data/assets, communicating with backend services, etc.
- Storing shared (session) data in memory for fast access
- Comet

#### **Components**

- Component = Controller + View
- Components can be embedded in other components
	- Controllers decide what to embed, views decide where
- Phased rendering
	- First, render requested component
	- Pass the result (if any) to the enclosing component

#### Controller Example

-module(artist\_controller).

-export([show/2]).

show $(A, Id)$  ->

%% look up the artist and related paintings

Artist =  $artist:find_id(Id),$ 

Paintings = artist:paintings\_with(Artist, [{order\_by, {created\_on, desc}}, {limit, 10}]),

%% pass the artist name and a list of of rendered 'painting' subcomponents

%% to the view function

[{data, artist:name(Artist)},

[{ewc, painting, [A, Painting]} || Painting <- Paintings]].

### Views

- Views are Erlang modules (benefits: speed, reusability)
- Each controller has a view
- View function names map to controller function names
- View functions return iolists (nested lists of strings and/or binaries)
	- ["what",  $\sqrt{2}a$ , <<"great">>,  $\sqrt{2}$  [<<"painting">>]]
- Can be implemented in Erlang or ErlTL
- More template languages can be plugged in.

### ErlTL Example

<%@ index({ok, {Username, Painting}}) %>

Hi <% Username % $>$ !<br/> $<$ hr/ $>$ 

Here's today's top painting: <% Painting %>

<%@ index({error, Msgs}) %>

Oops, the following errors occured:

<% [err(Msg) || Msg <- Msgs] %>

<%@ err(Msg) %><div class="error"><% Msg %></div>

# Components Are Composable

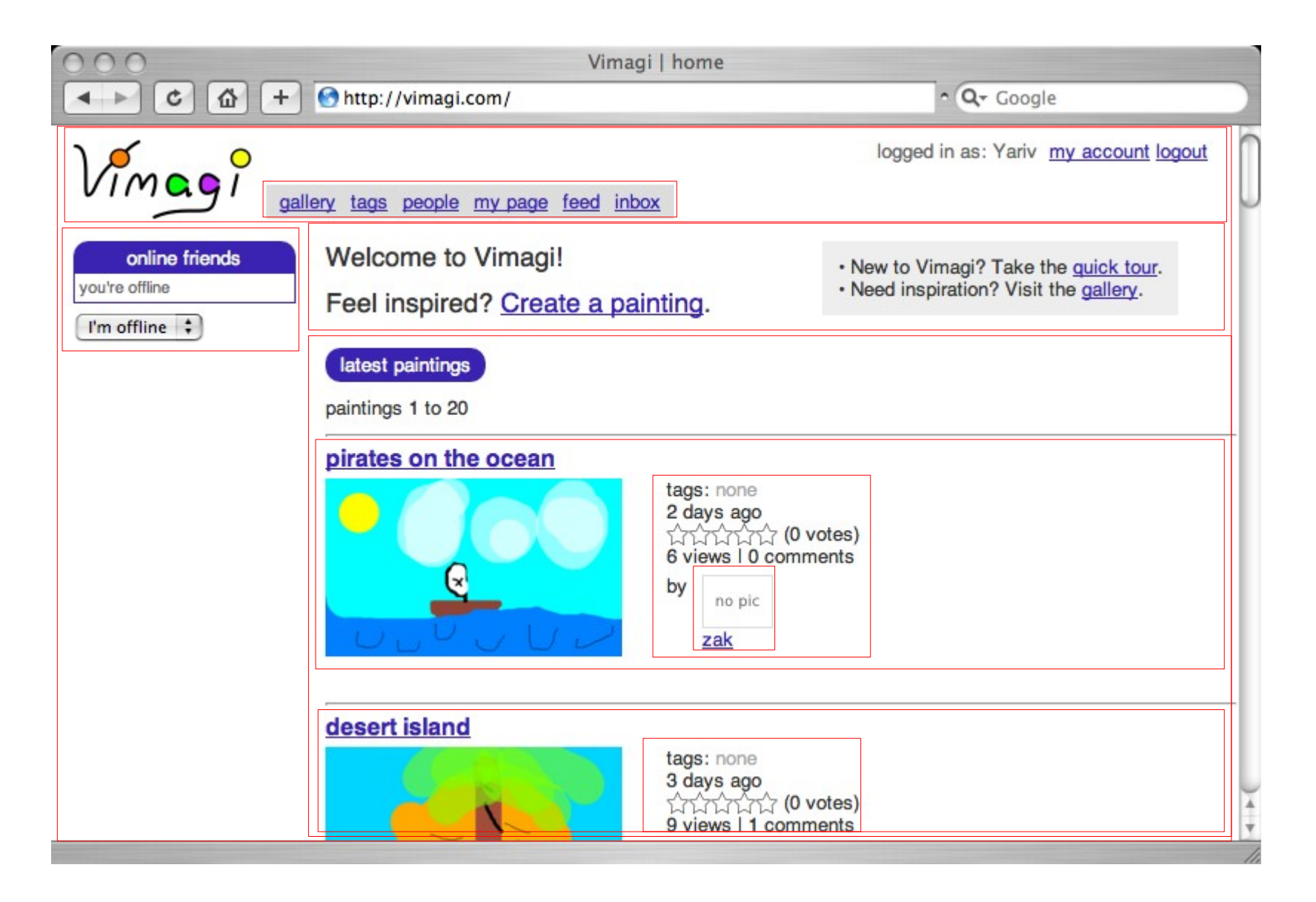

#### Components Are Reusable

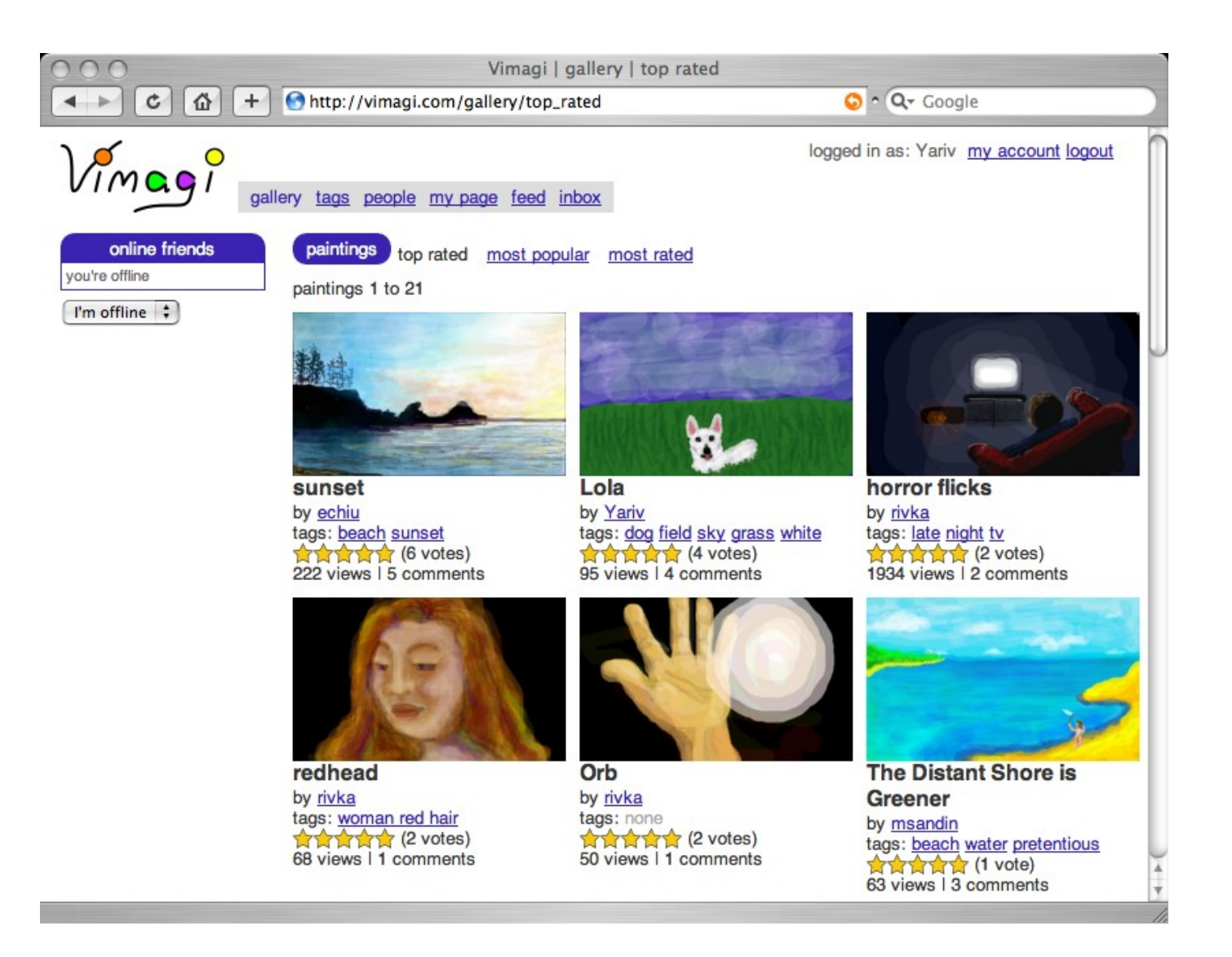

#### Components Are Reusable (continued)

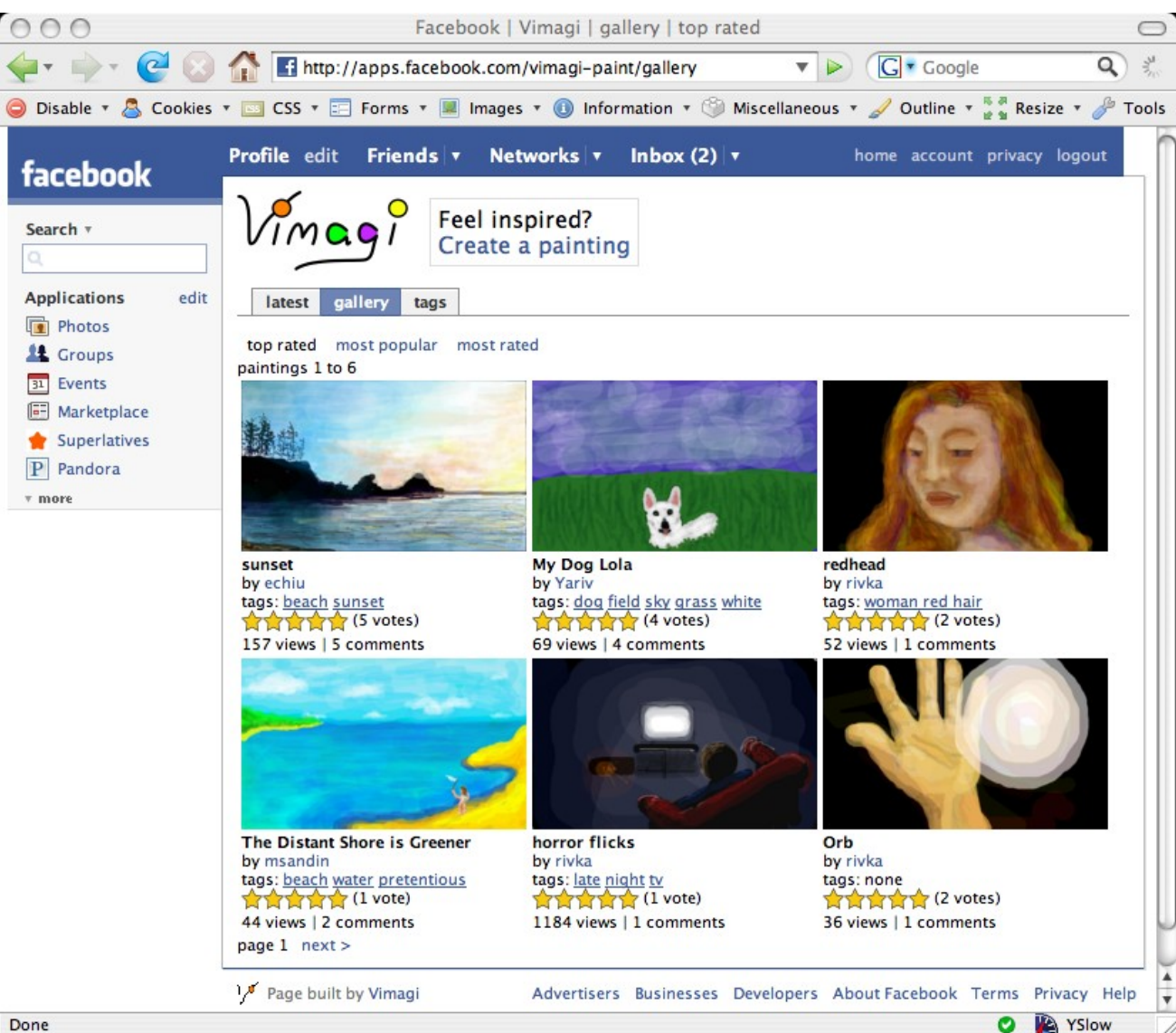

# Phased Rendering Example

 $hook(A)$  ->

{phased,

{ewc, A}, %% first, render the requested component

fun({ewc, Controller, \_View, \_Func, \_Params}, Data, \_PhasedVars) ->

case Controller of

```
 ajax_controller ->
```
 %% if the client requested the 'ajax' component, return rendered result unchanged {data, Data};

\_ ->

%% otherwise, embed the result in html\_container before returning

{ewc, html\_container, [A, {data, Data}]}

end

end}

# ErlyWeb is Comet-Ready

- Erlang was designed for building scalable, highly available (soft) real-time systems
	- Message passing primitives
	- Lightweight processes (location transparent)
	- Preemptive scheduling
	- Per-process heaps
	- Immutable data
	- Port-based interface to native code
	- Mnesia (distributed store for shared data)
	- Hot code swapping.
	- It scales (both vertically and horizontally)

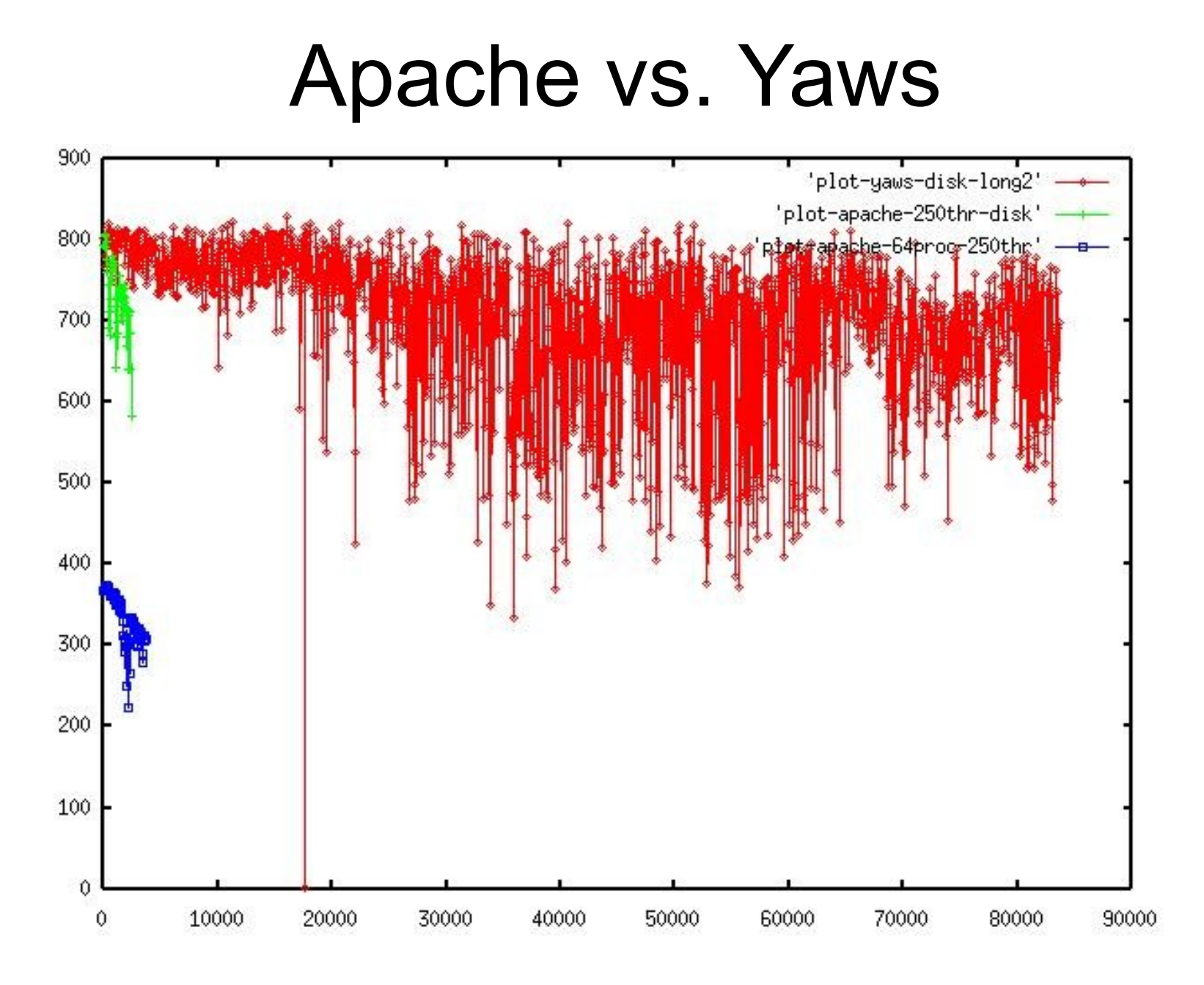

• Source: http://www.sics.se/~joe/apachevsyaws.html

# Comet in Vimagi (Experimental)

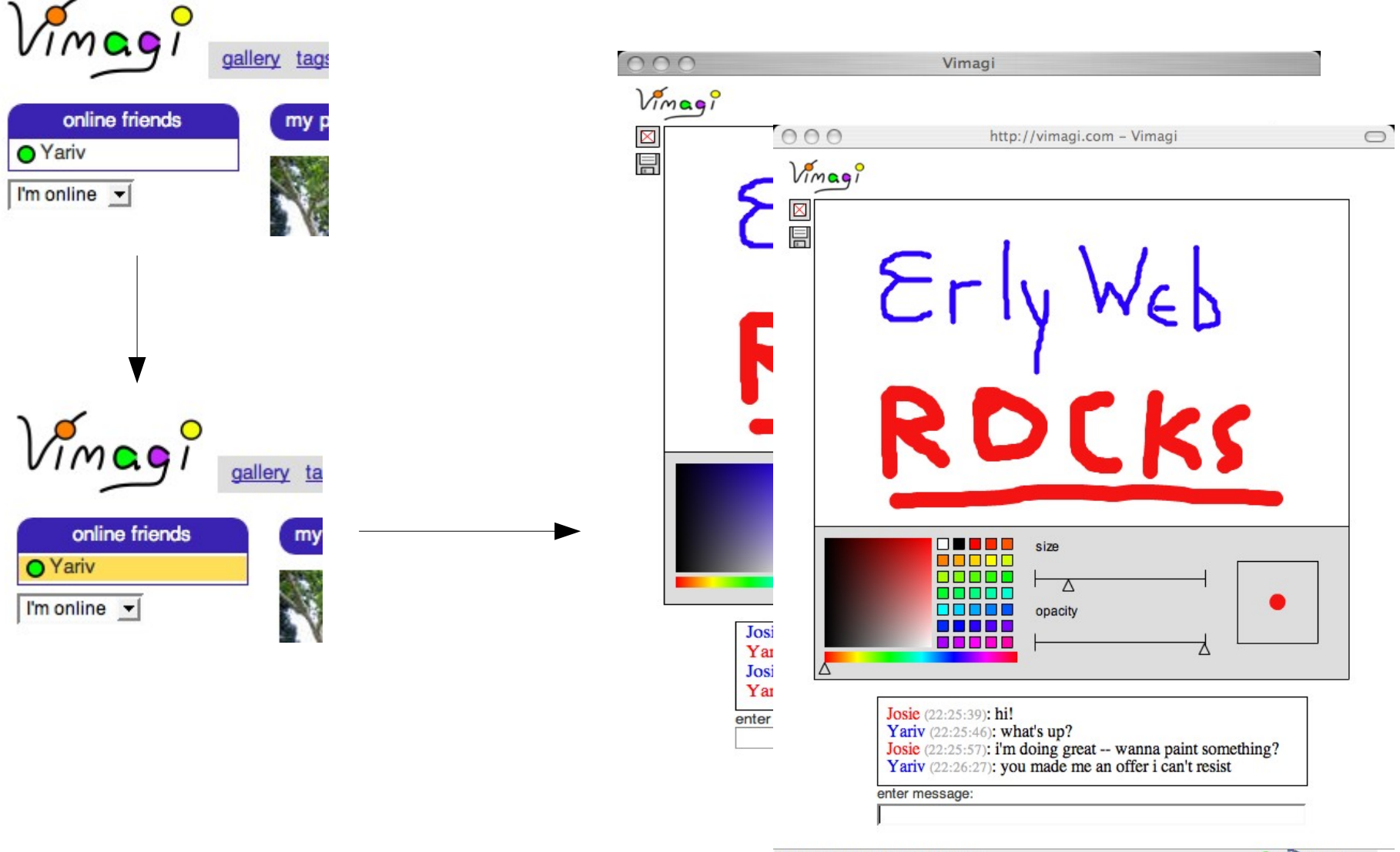

Transferring data from vimagi.com...

# Comet Implementation in Vimagi

- Users are permanently connected (except for during page transitions)
- One process per user
- Use Mnesia to look up PIDs by user names.
- Built a lightweight IM backend

#### Thank you

# Links

- ErlyWeb [\(http://erlyweb.org\)](http://erlyweb.org/)
- Erlang [\(http://erlang.org\)](http://erlang.org/)
- Yaws [\(http://yaws.hyber.org\)](http://yaws.hyber.org/)
- Vimagi [\(http://vimagi.com\)](http://vimagi.com/)
- BeerRiot [\(http://beerriot.com\)](http://beerriot.com/)